## **Demandes**

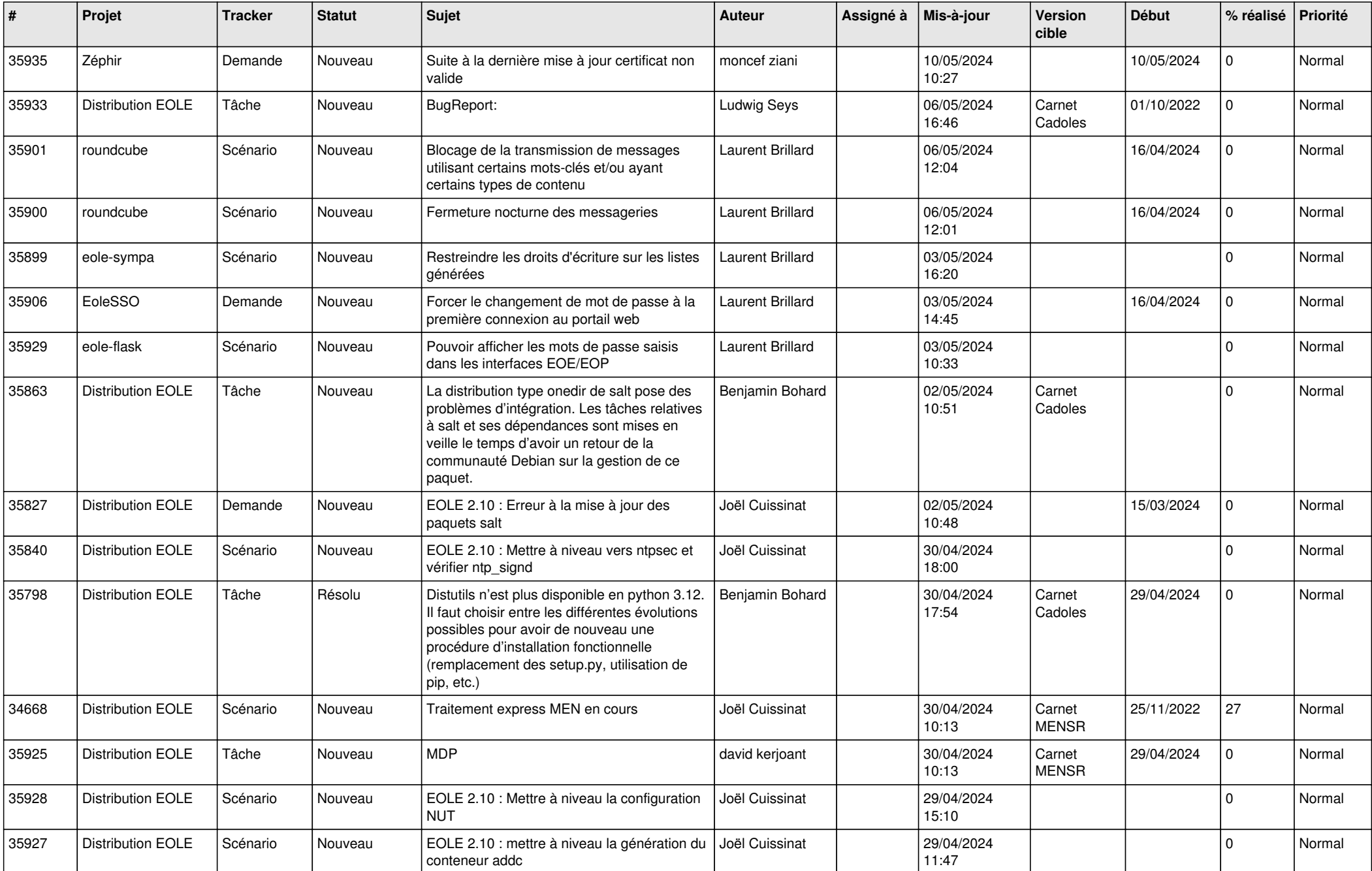

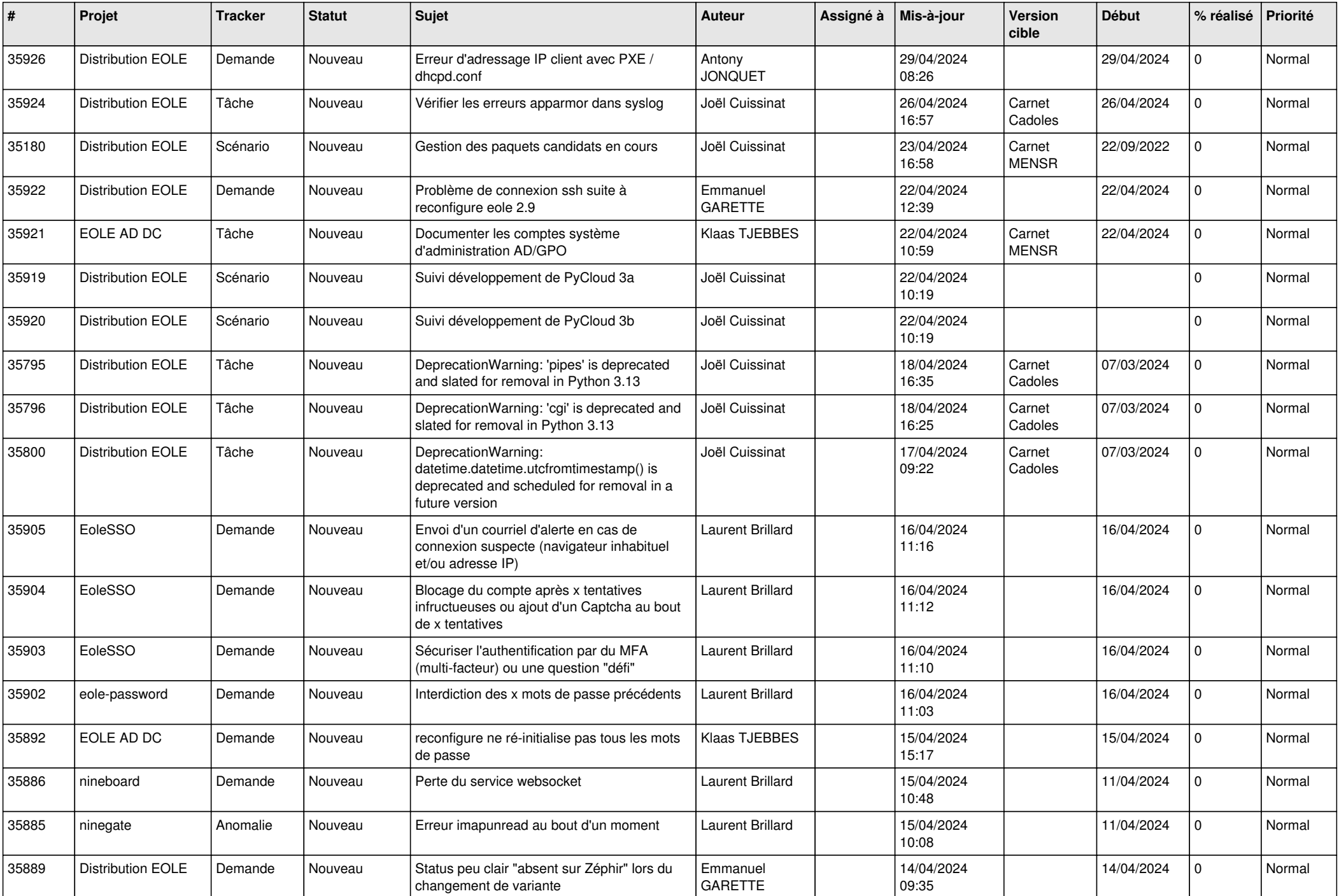

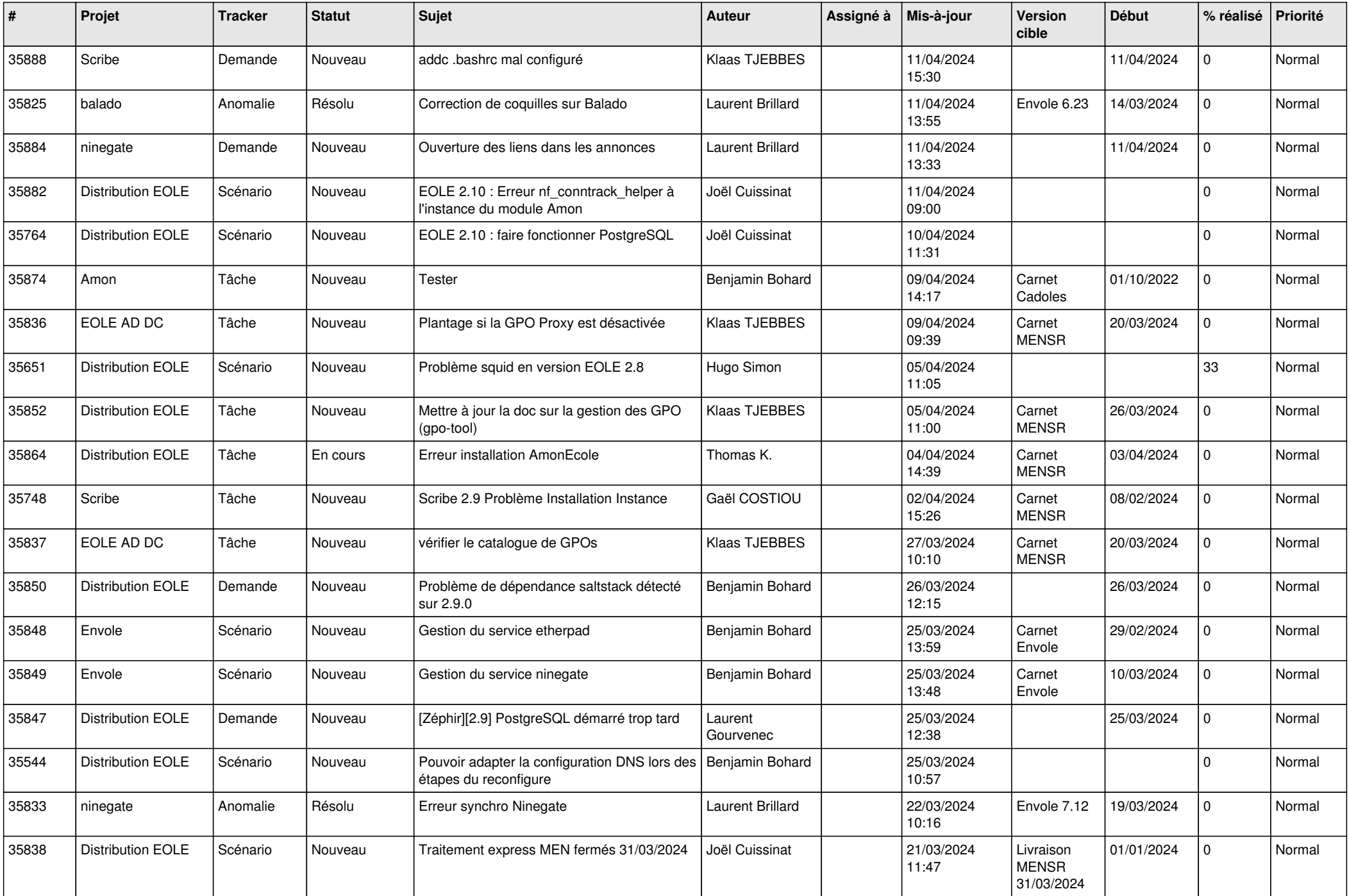

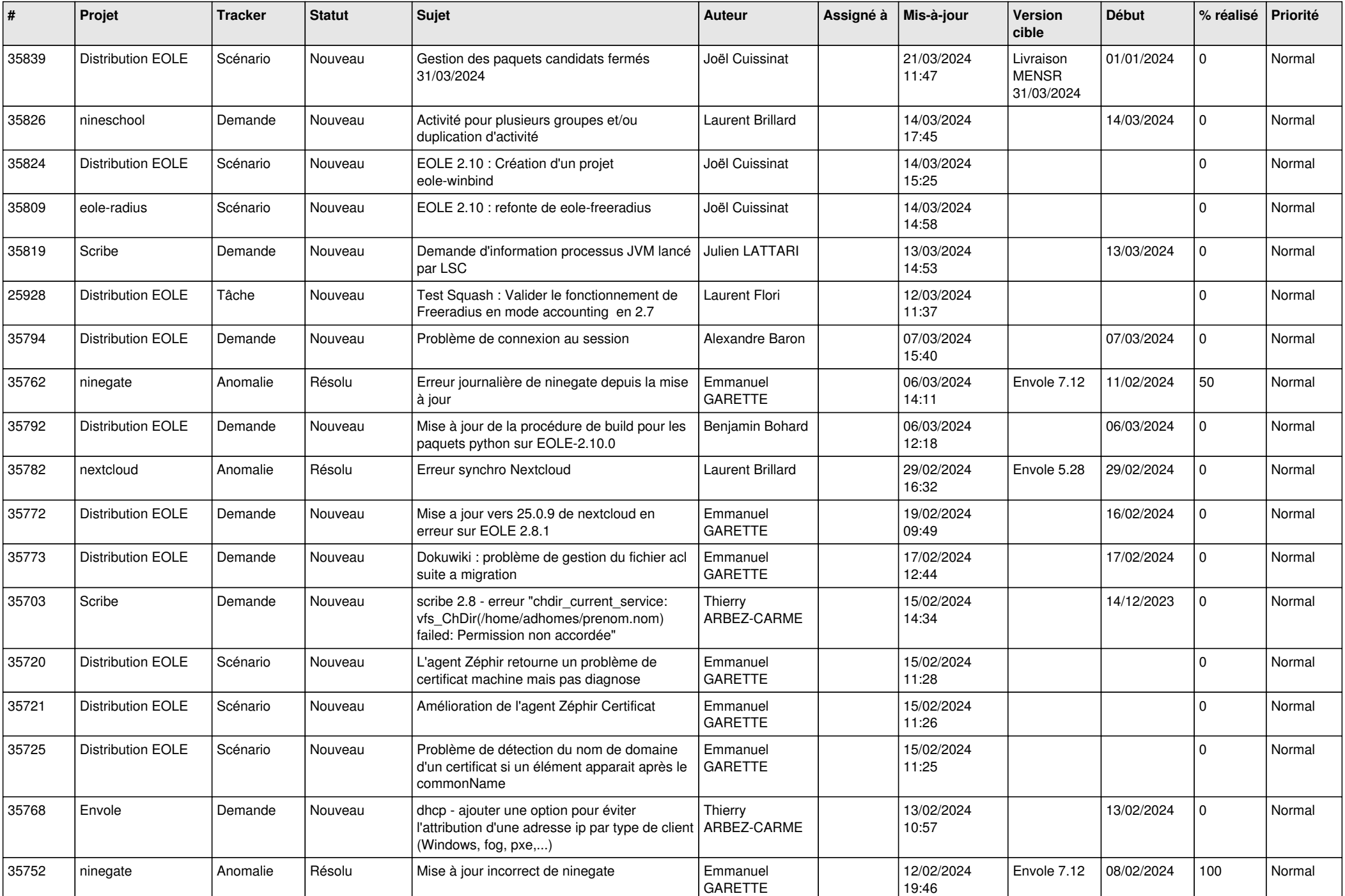

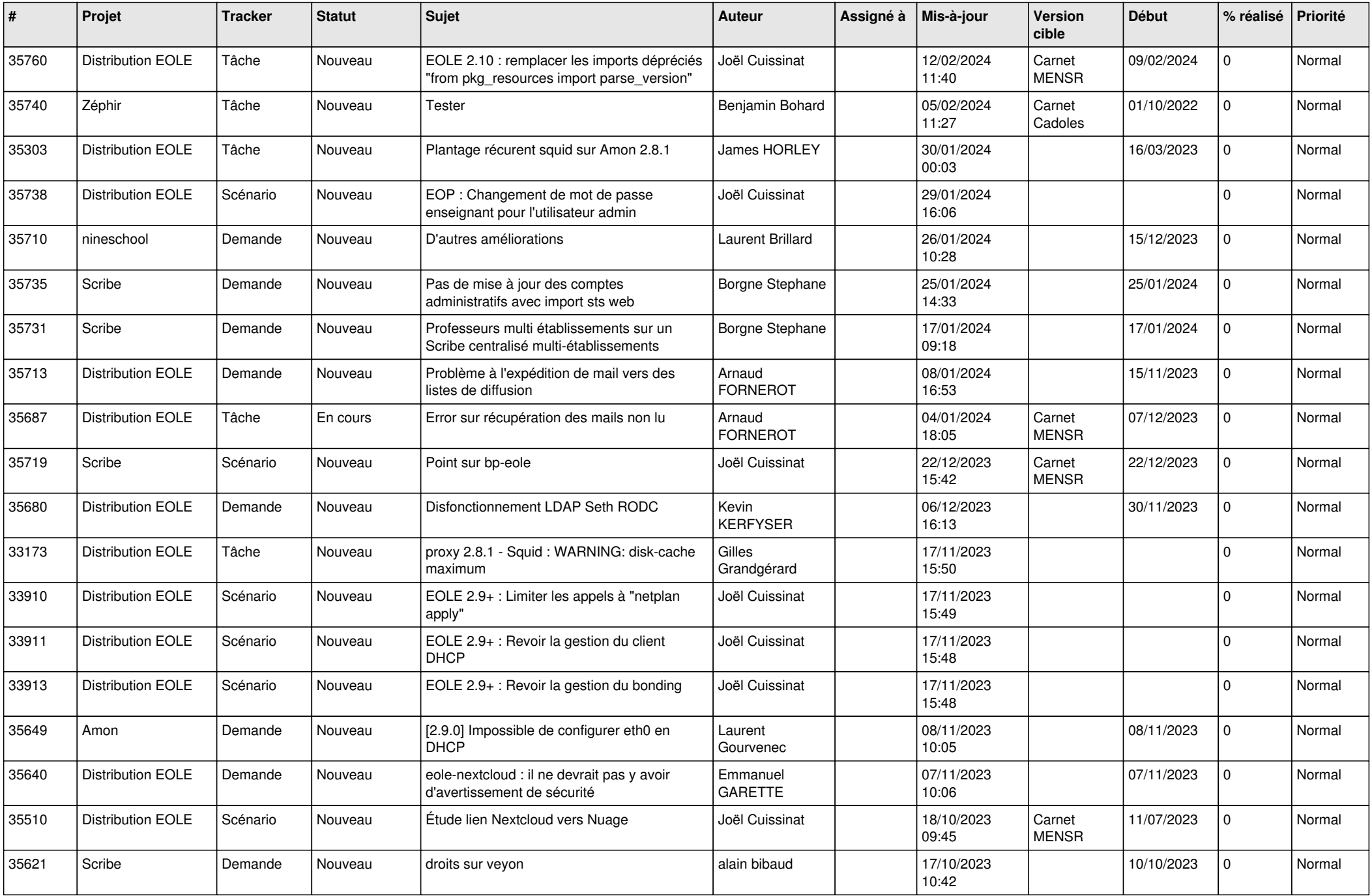

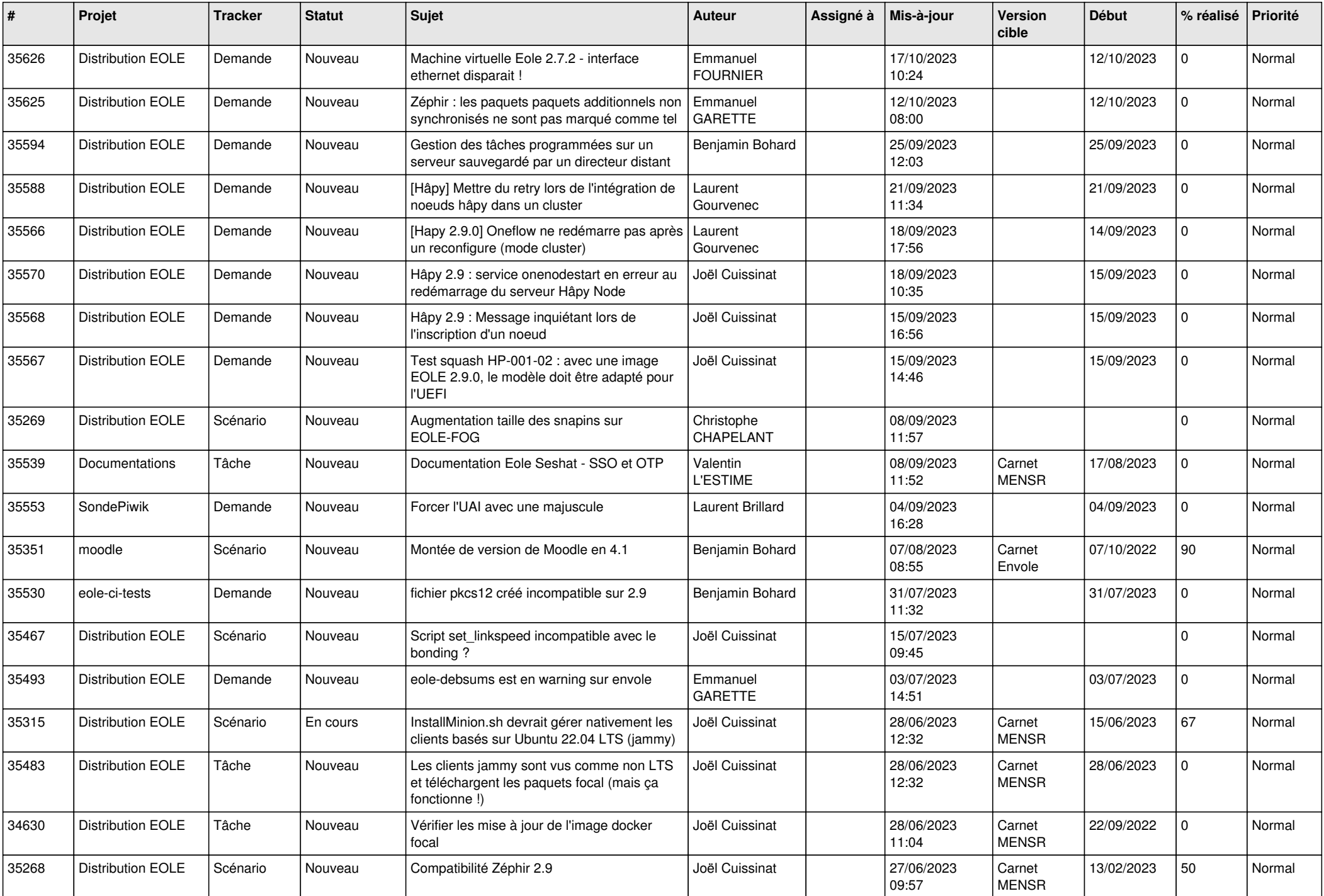

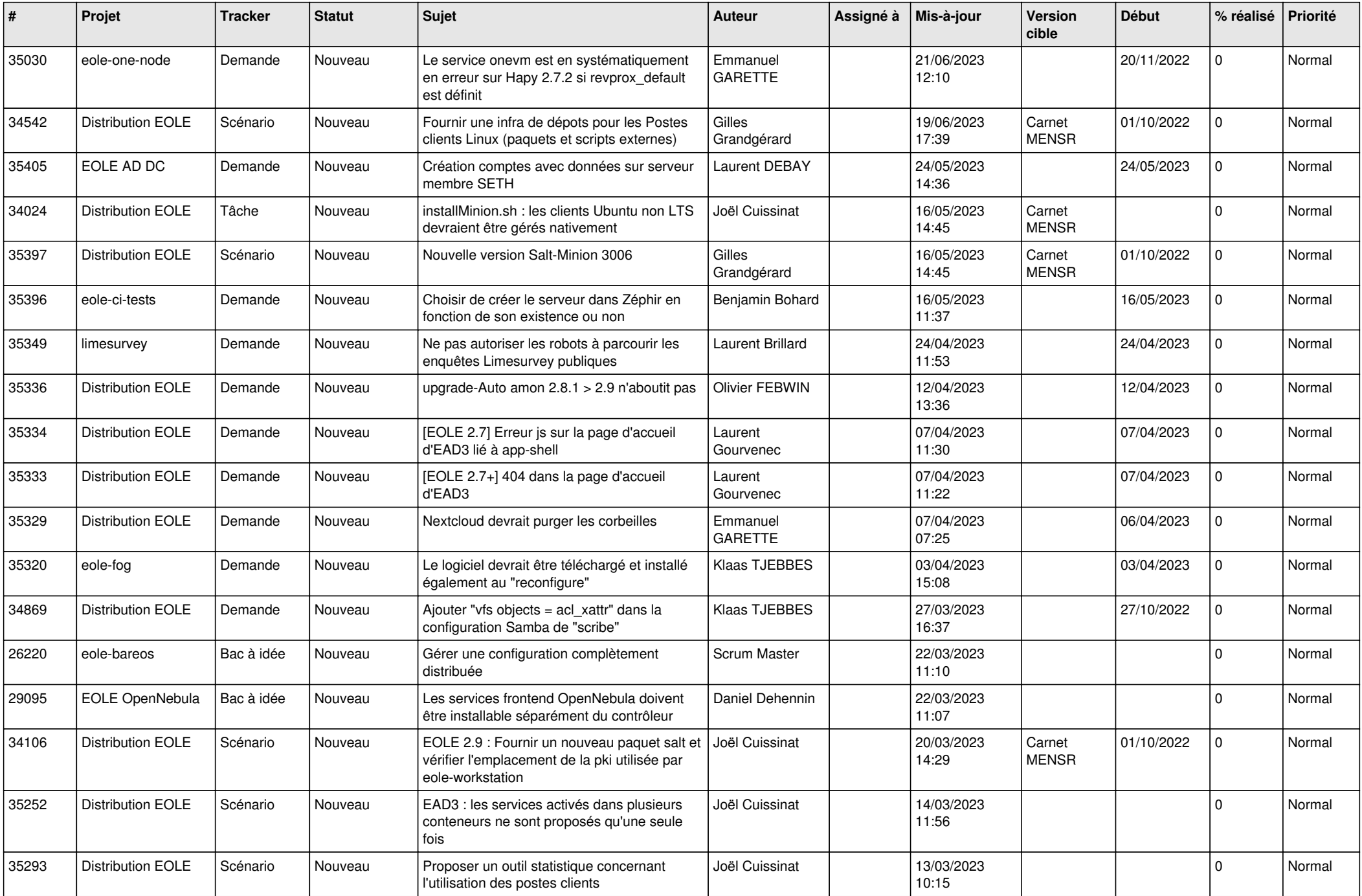

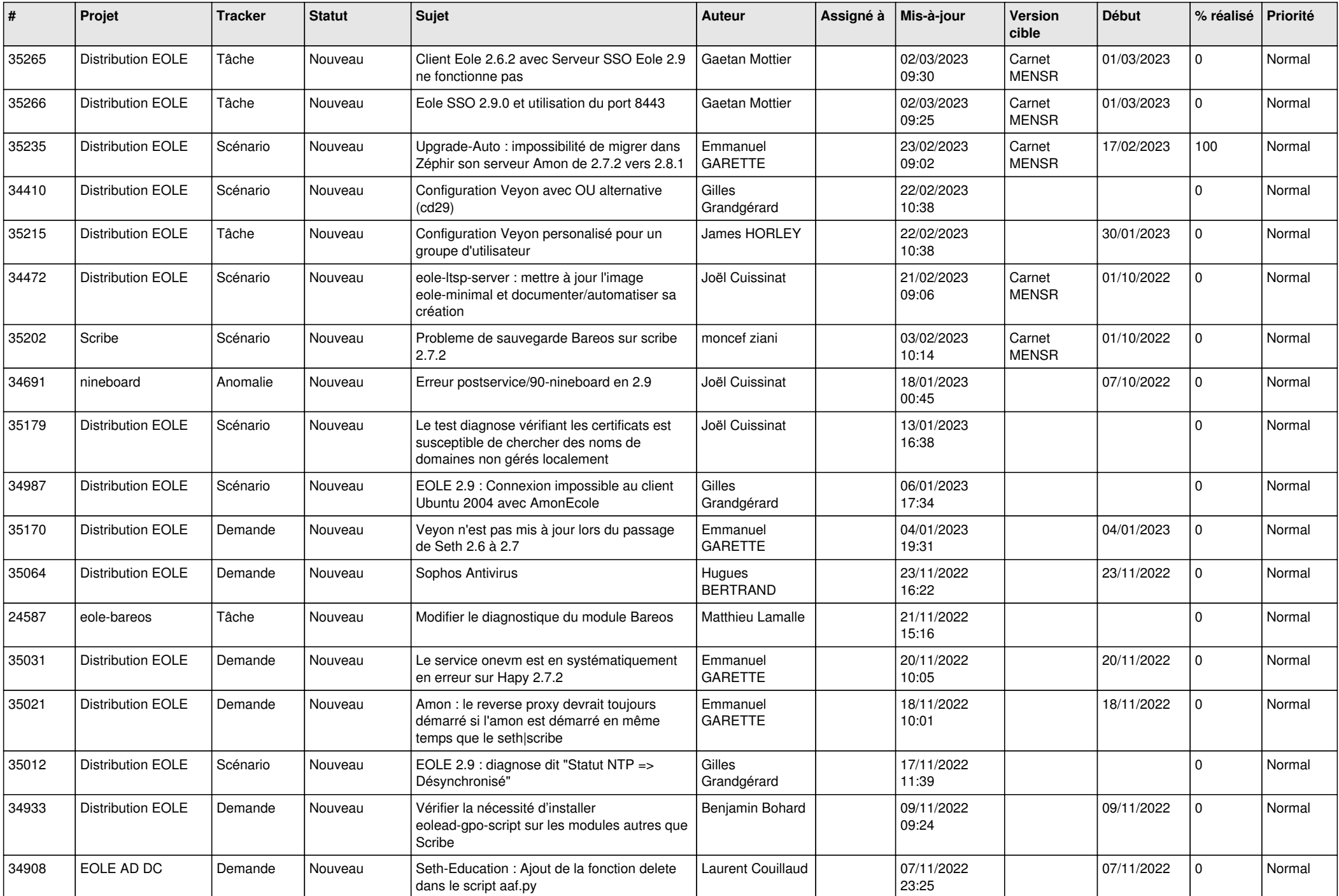

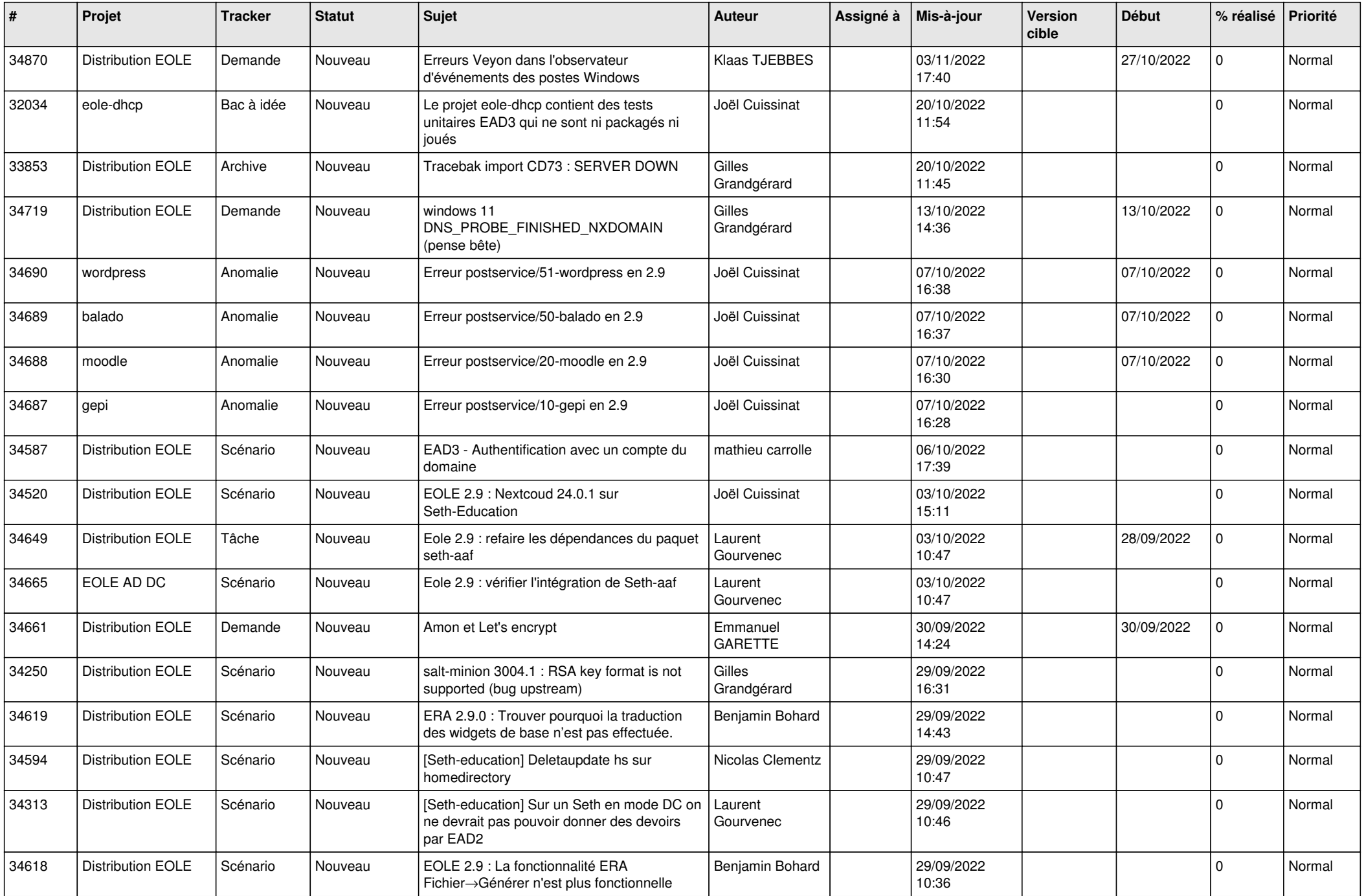

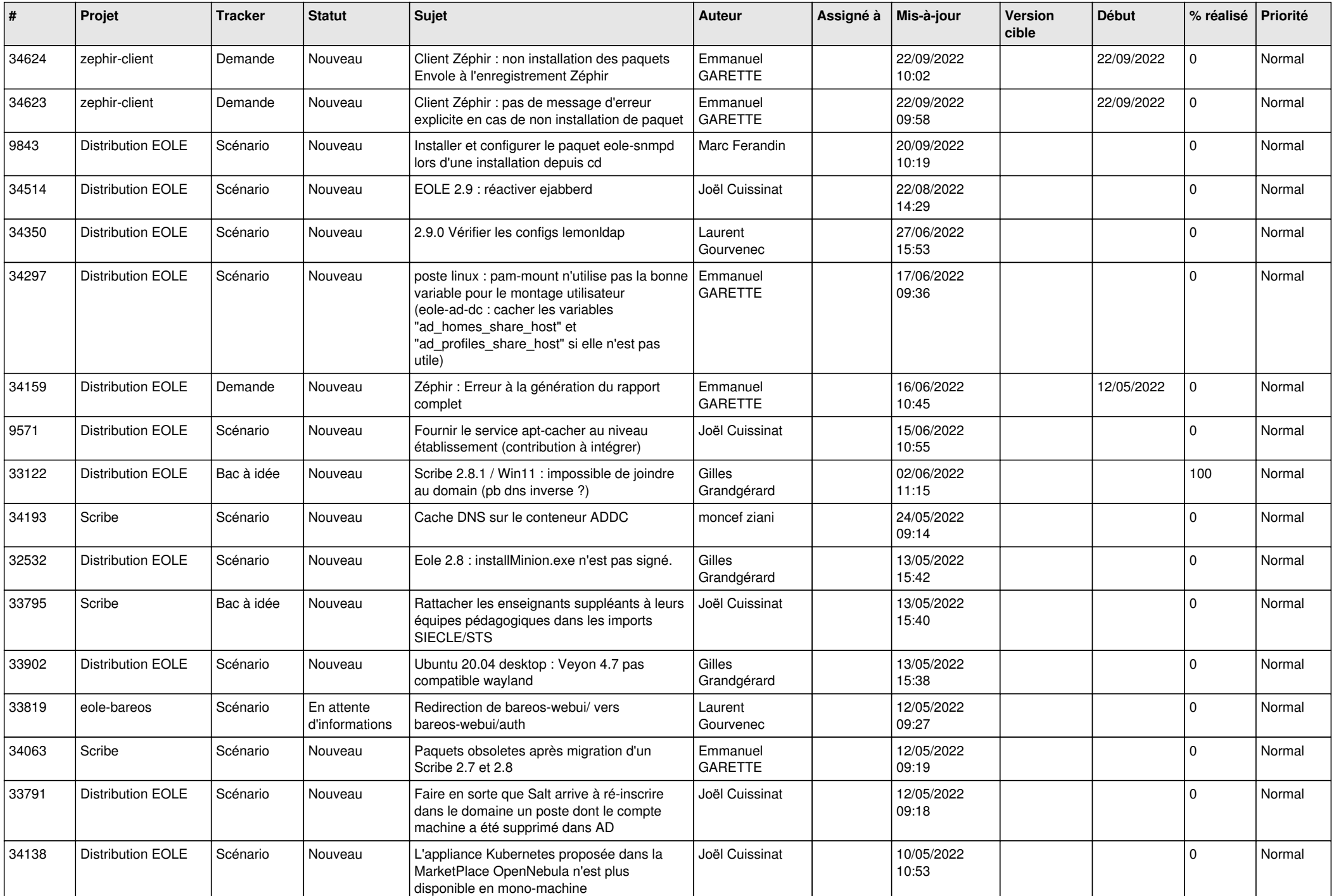

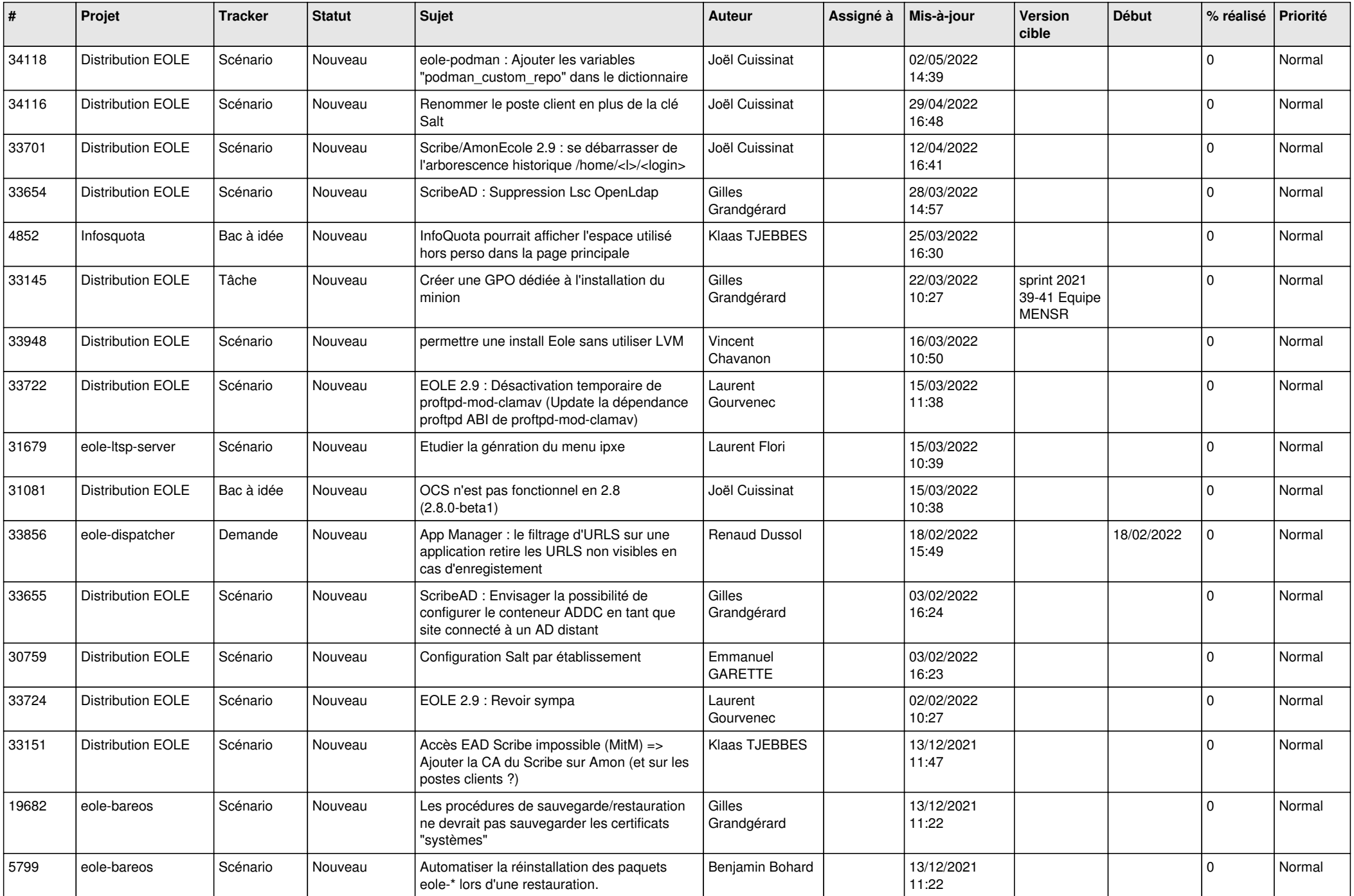

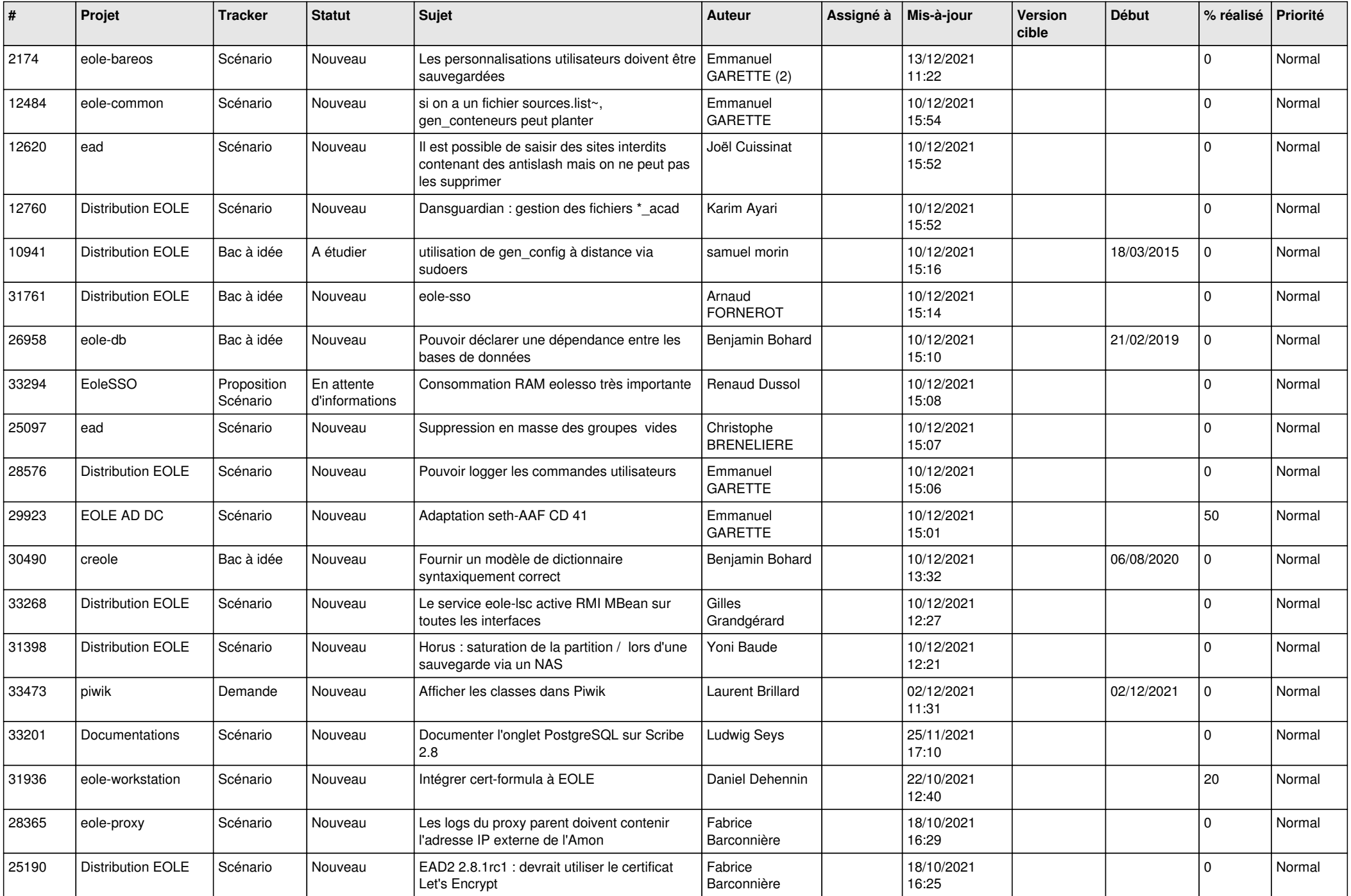

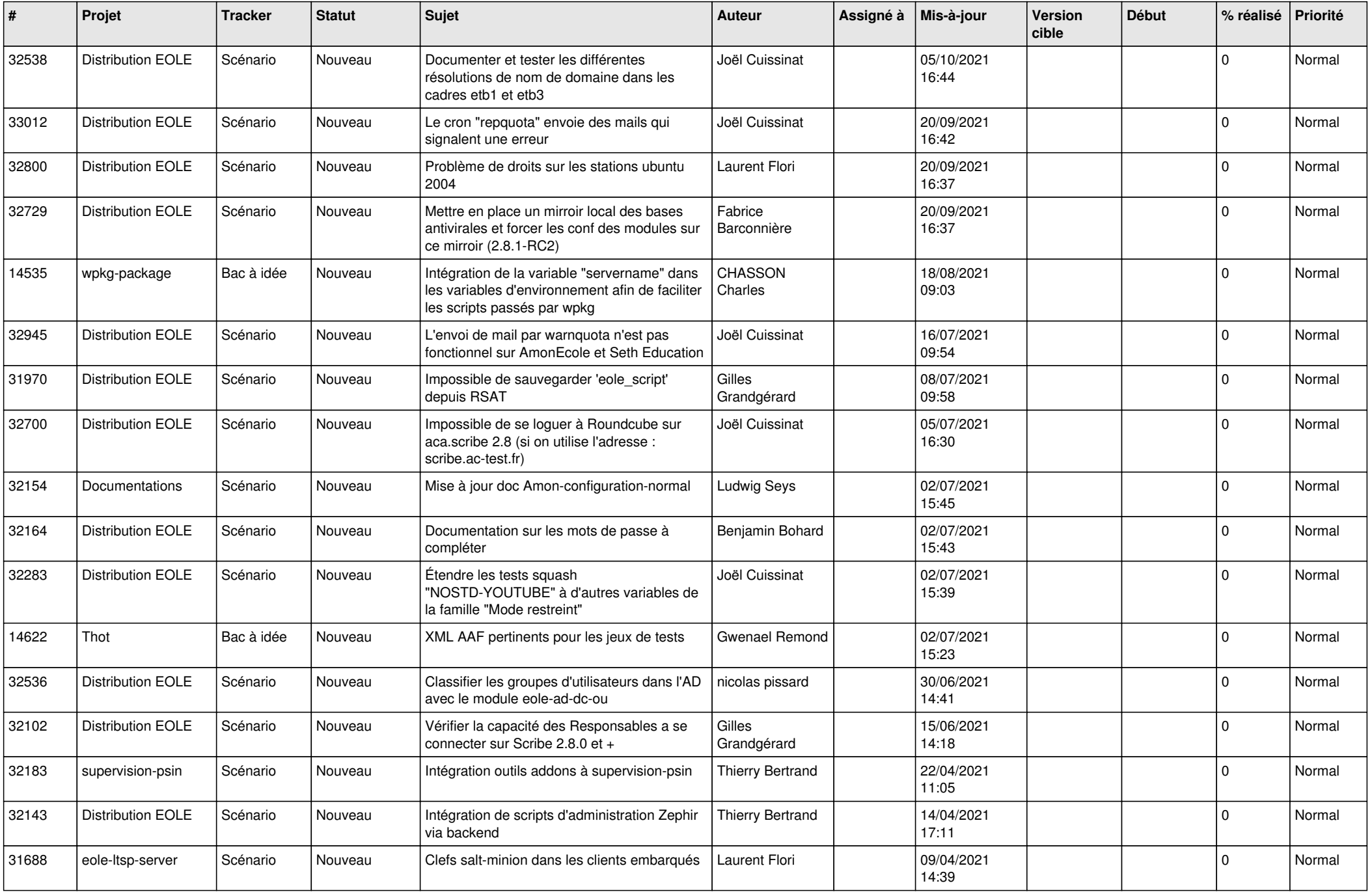

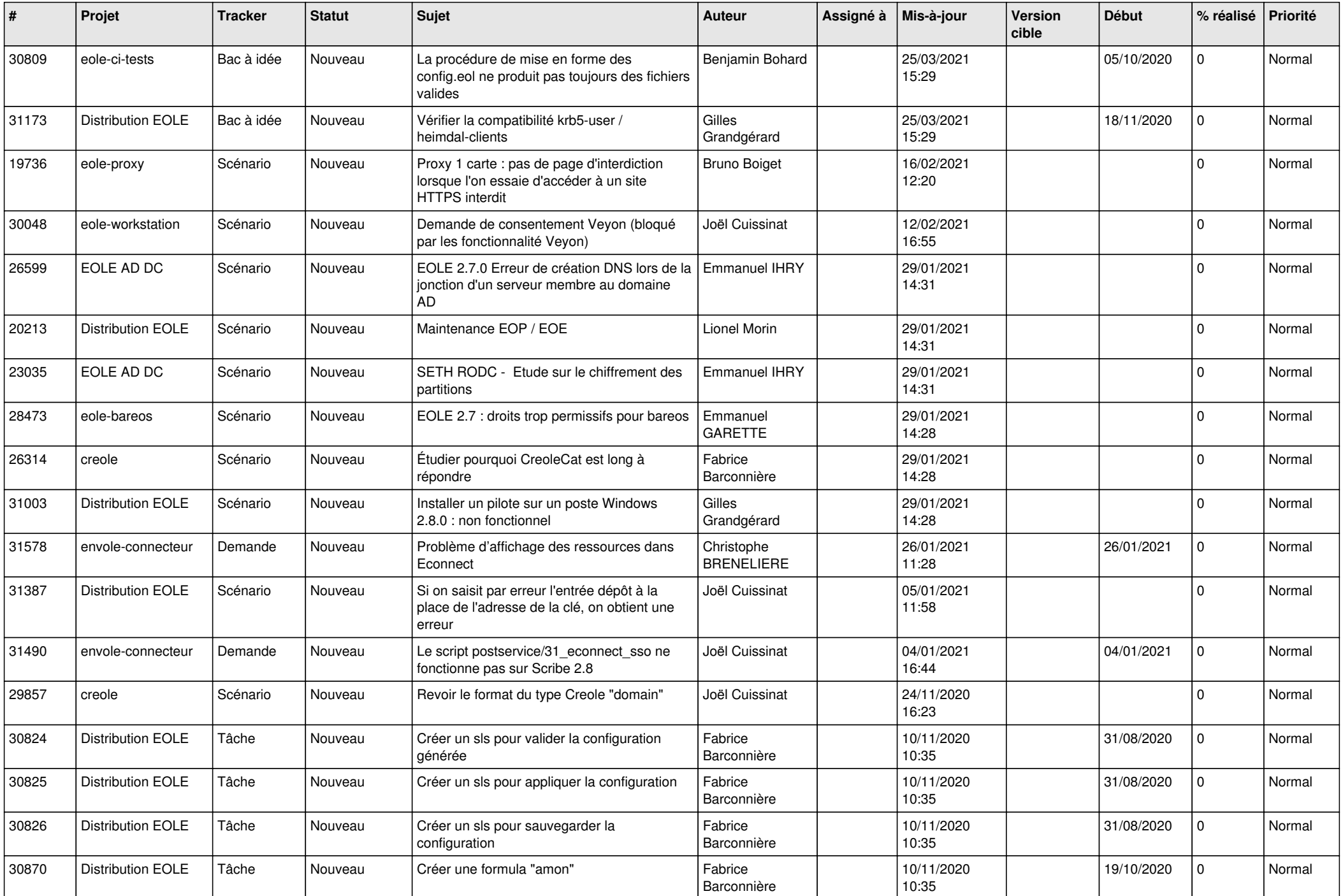

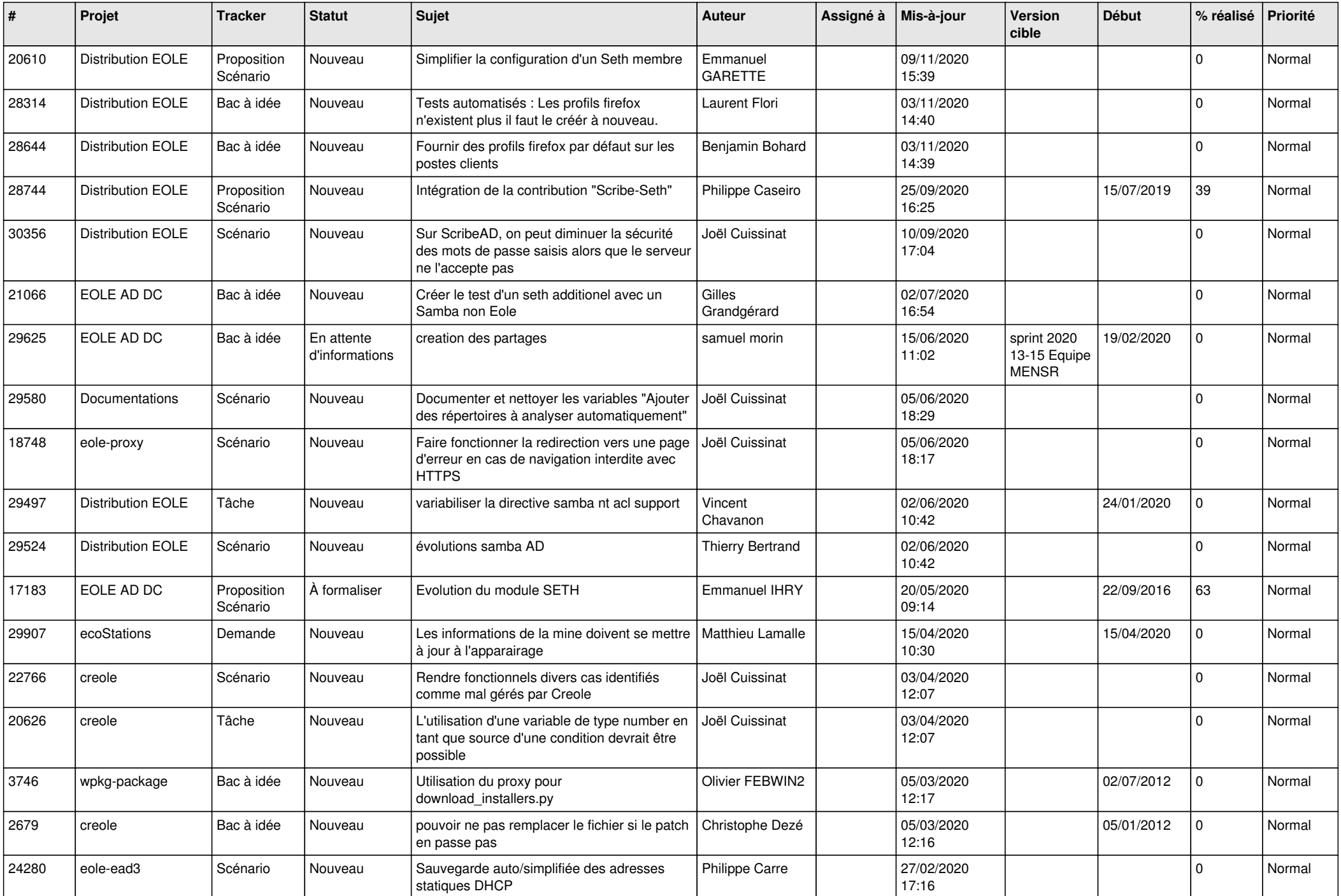

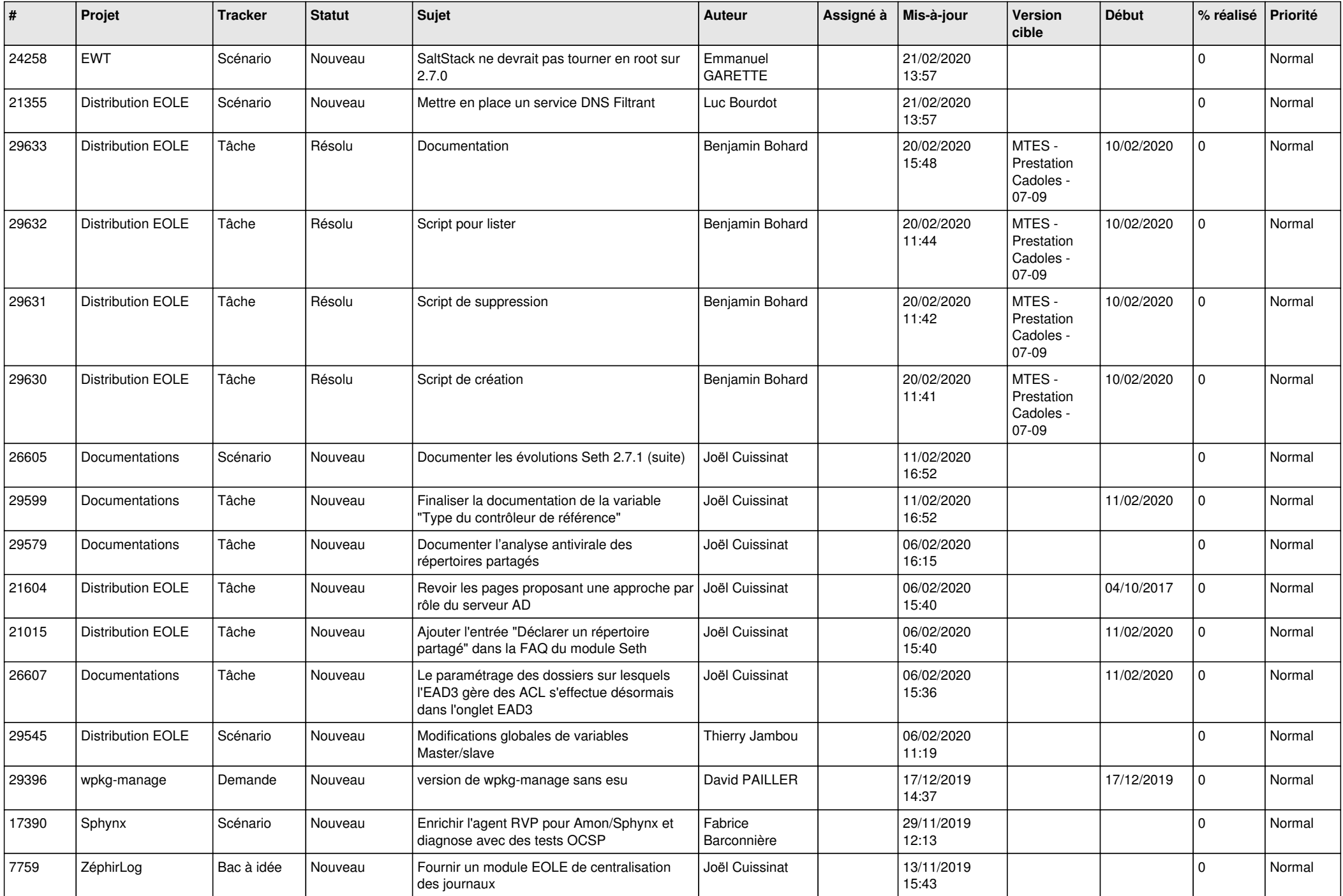

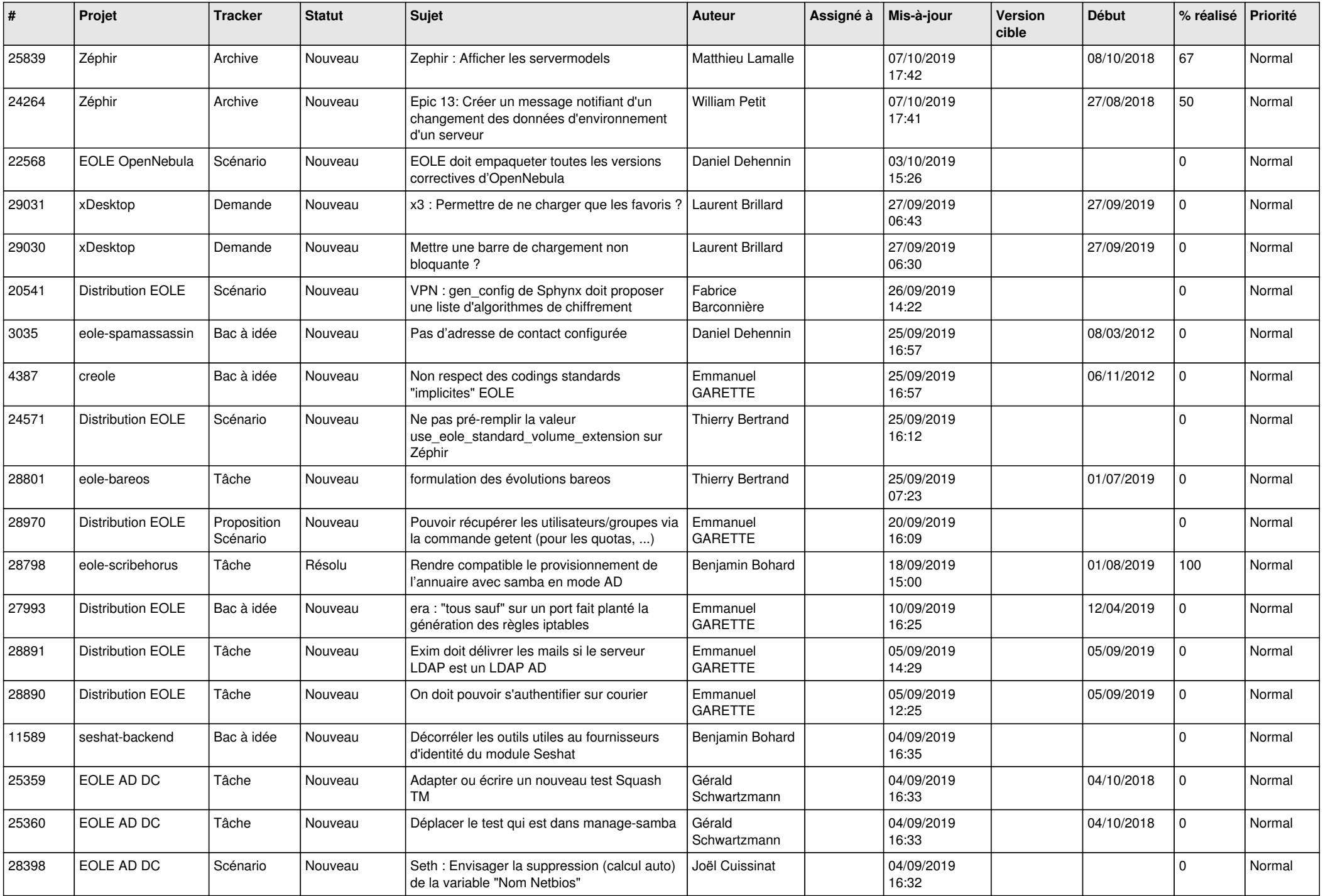

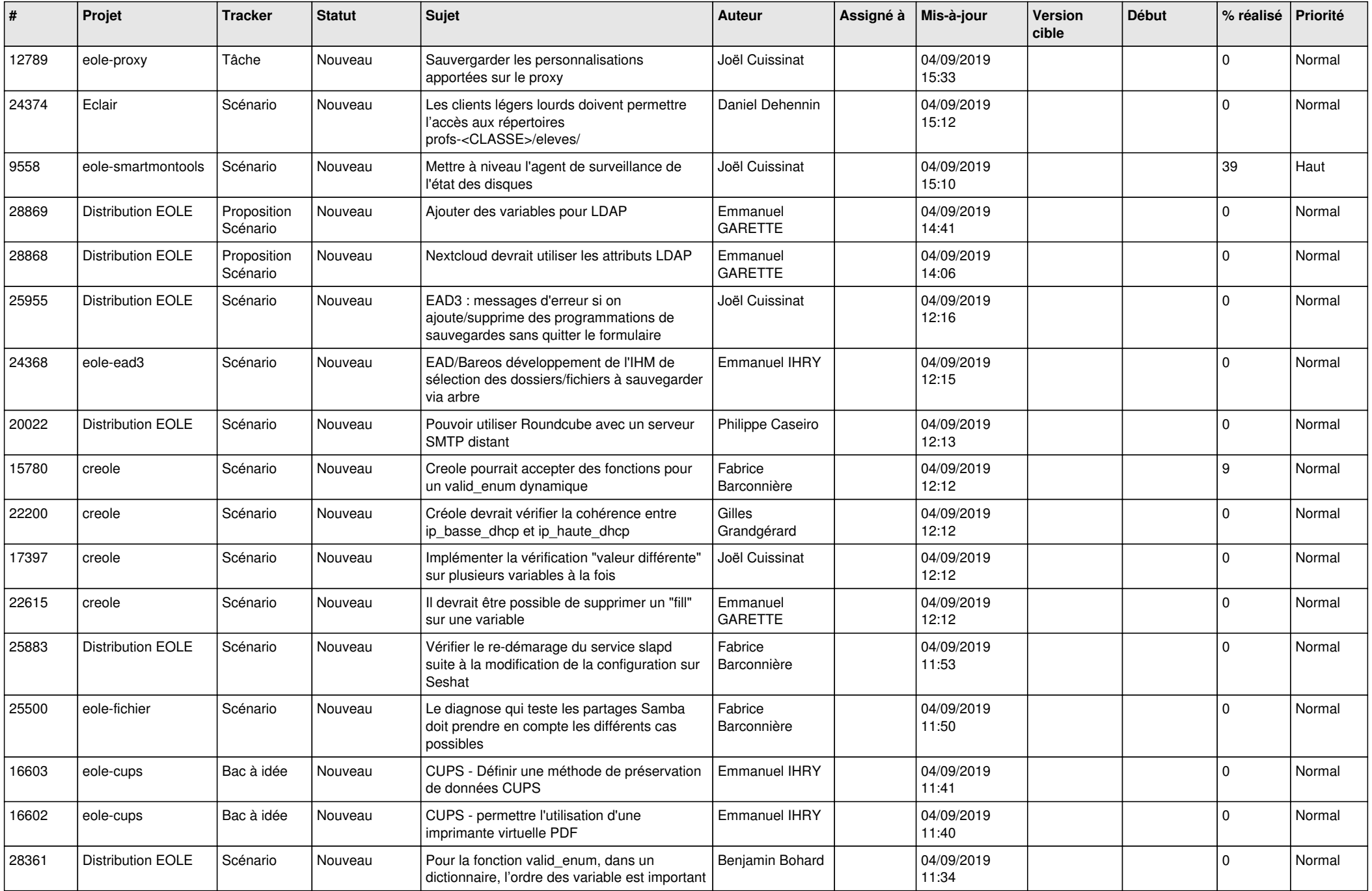

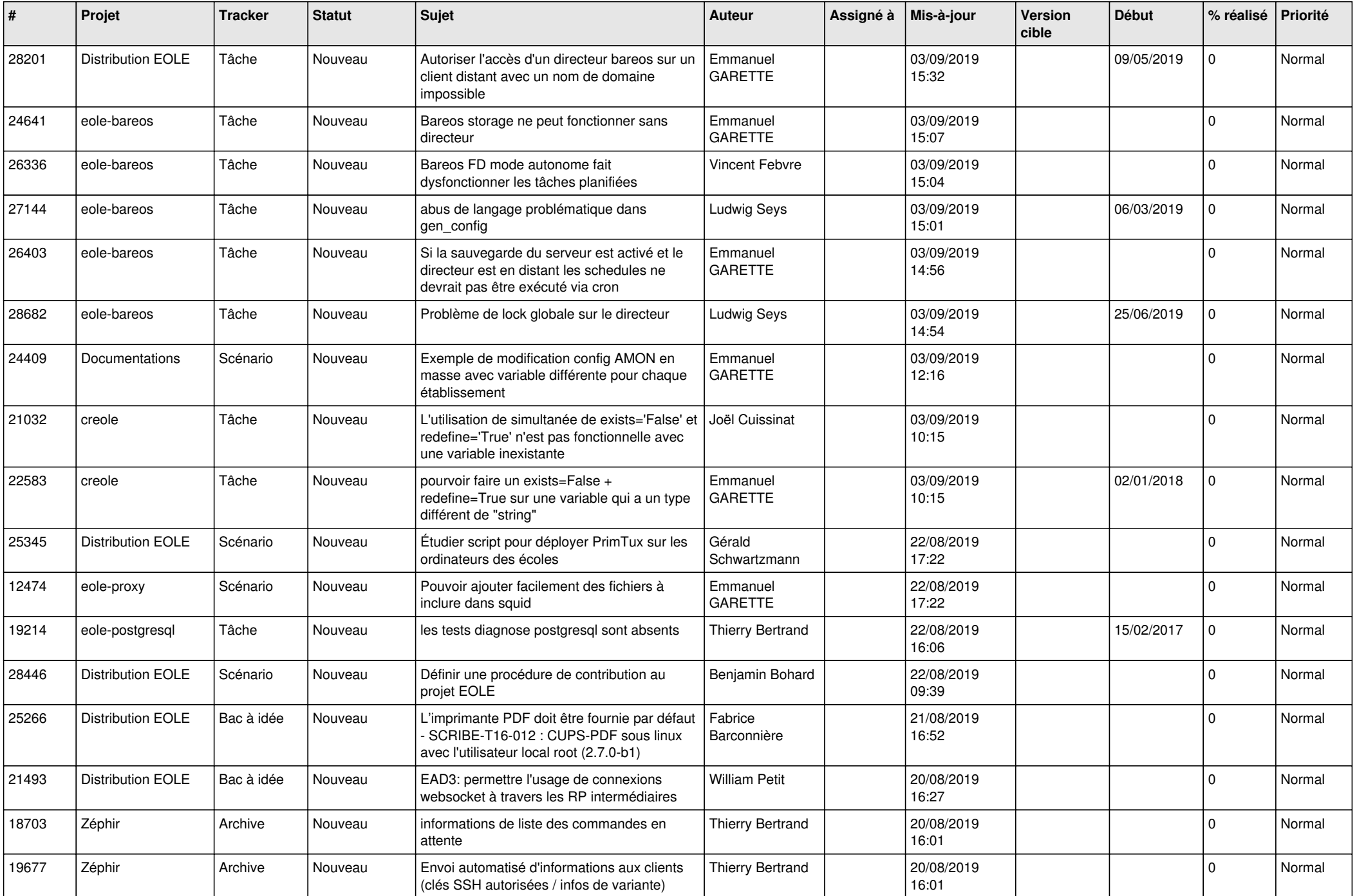

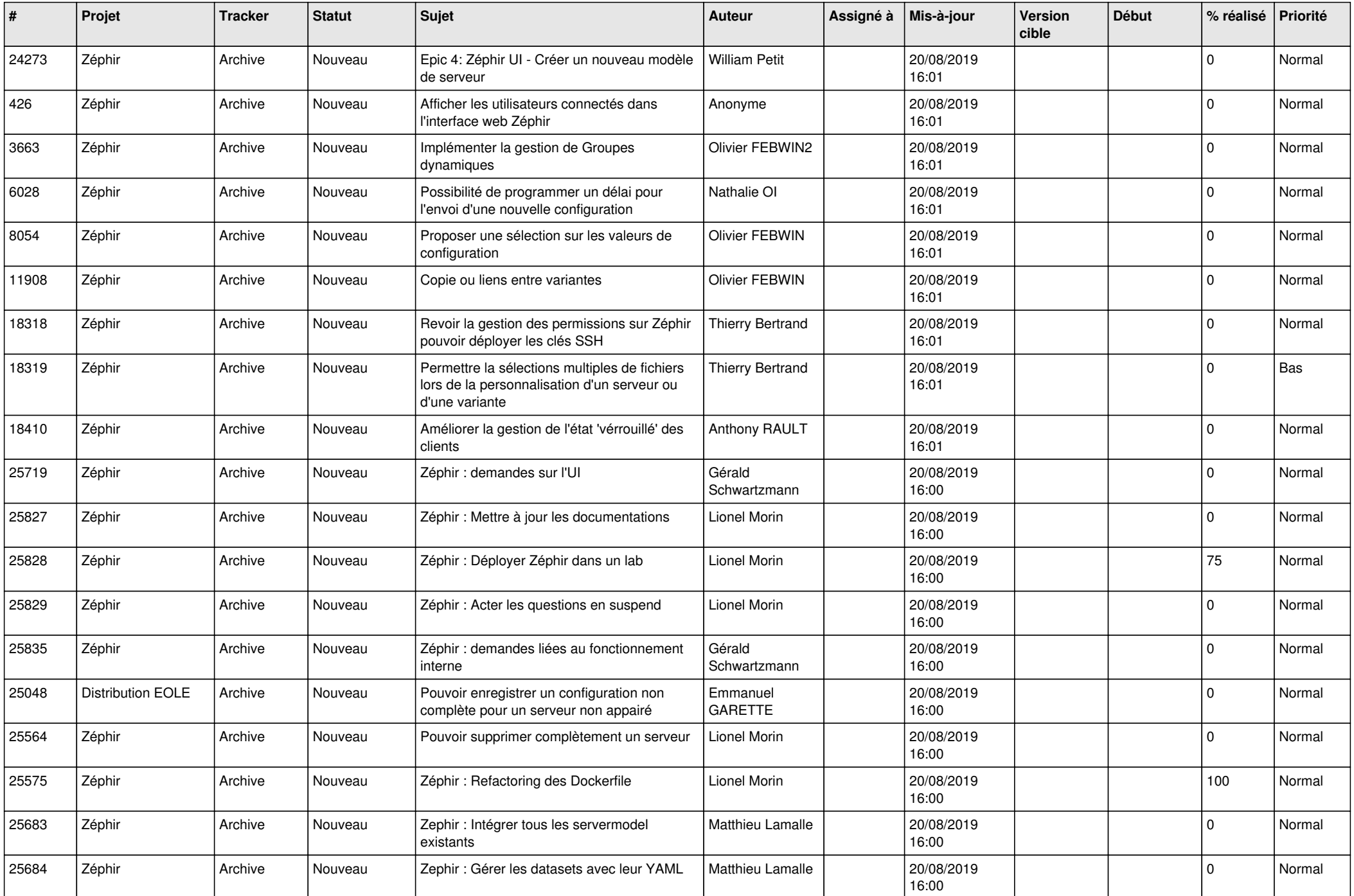

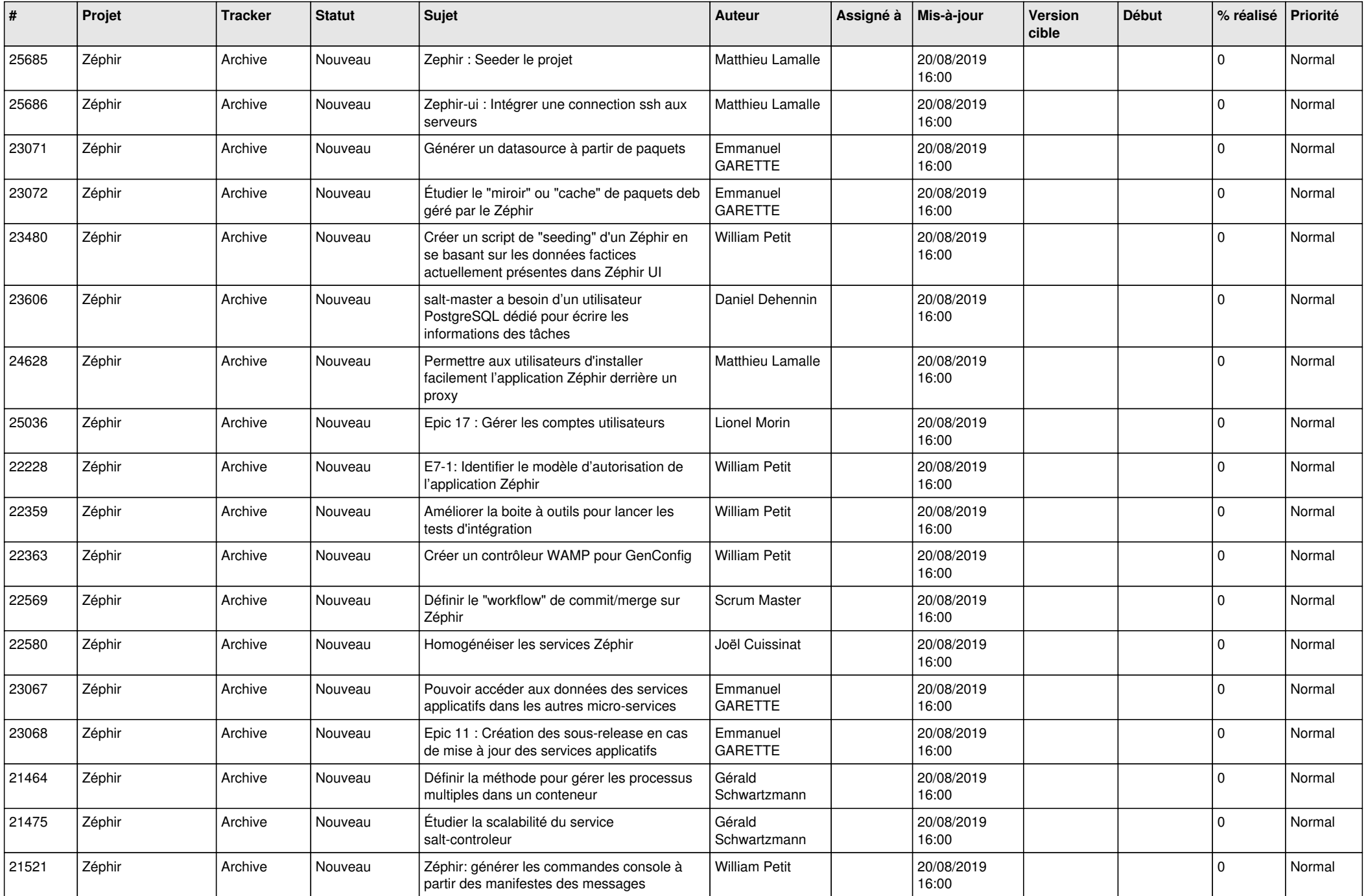

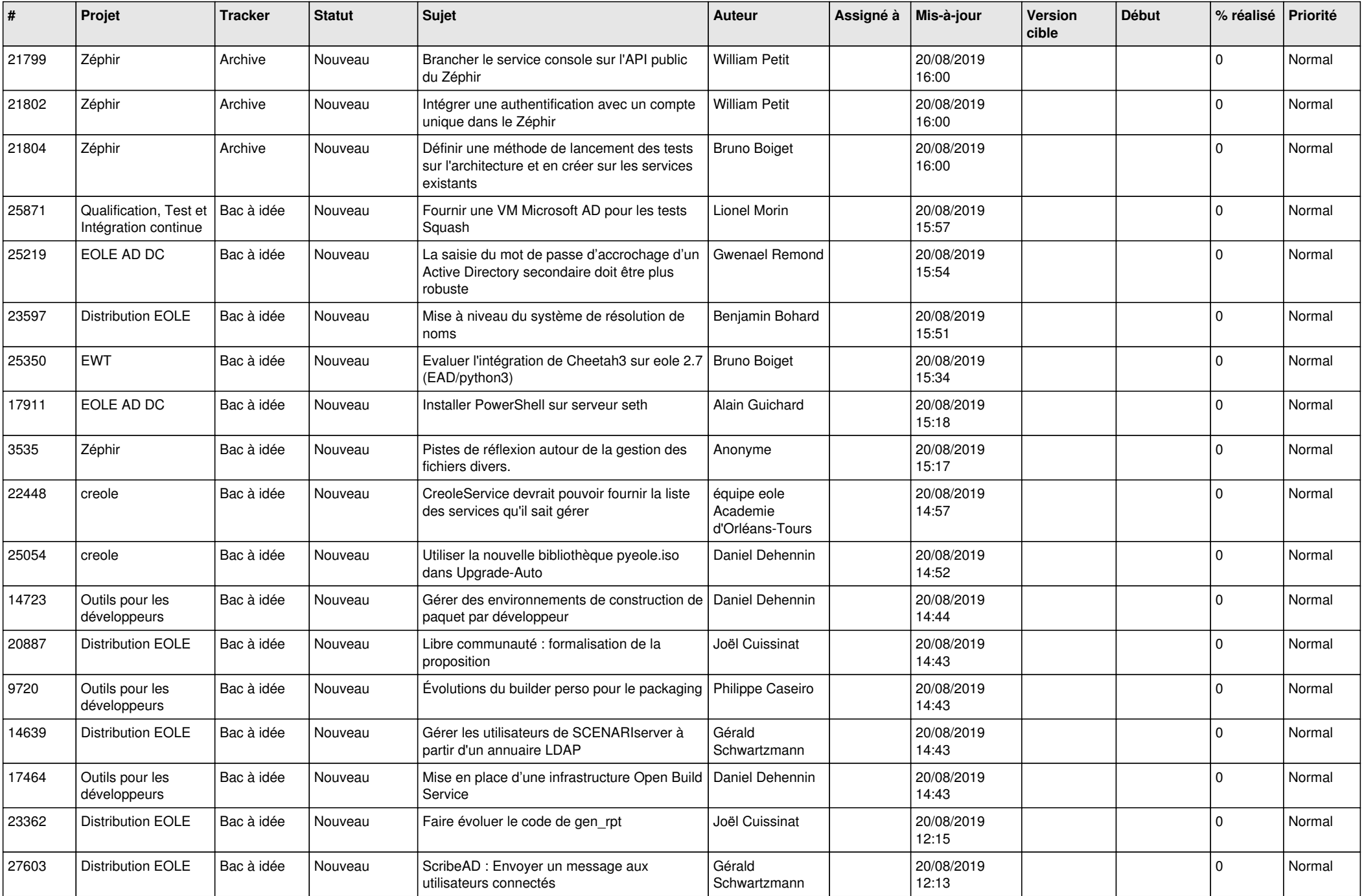

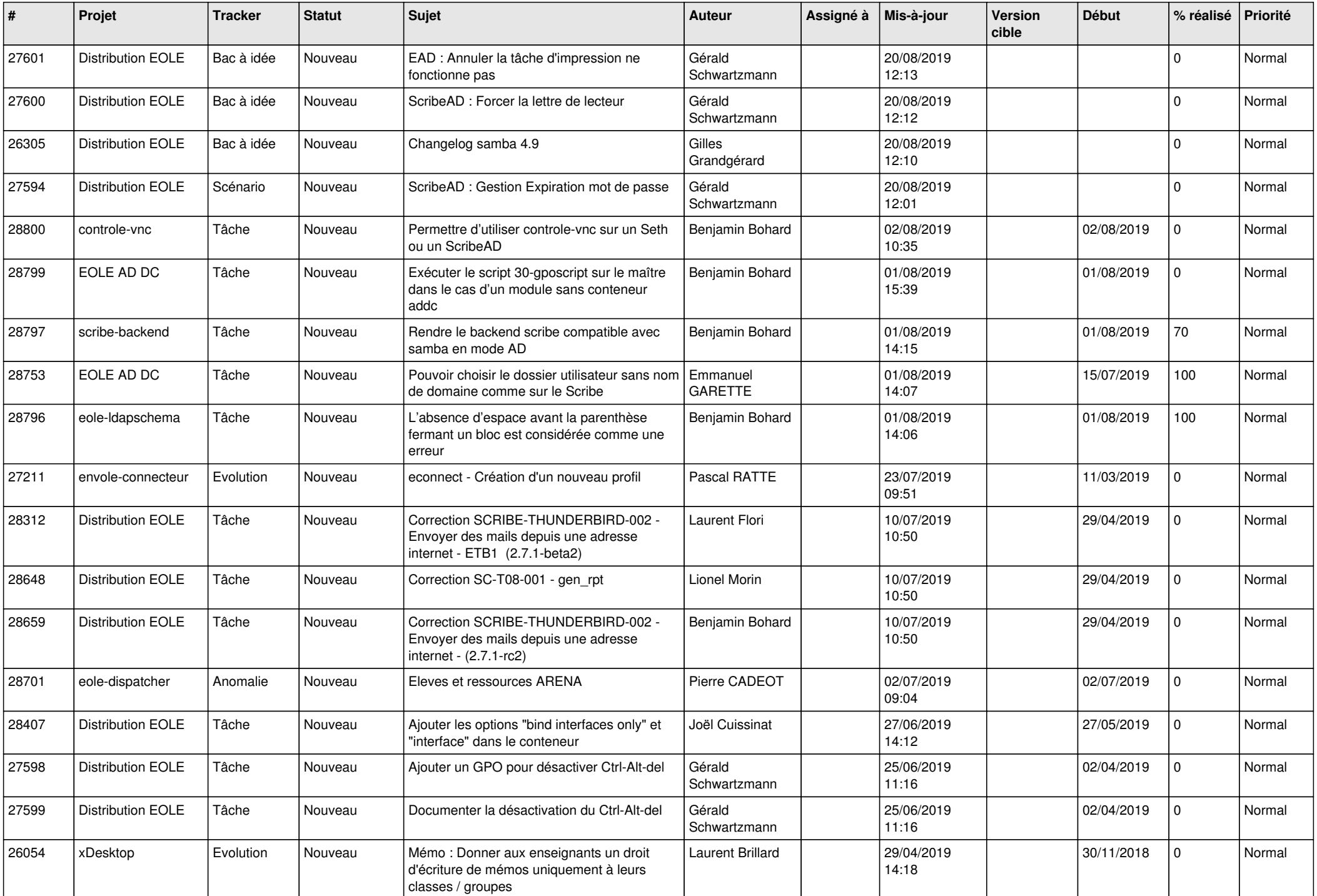

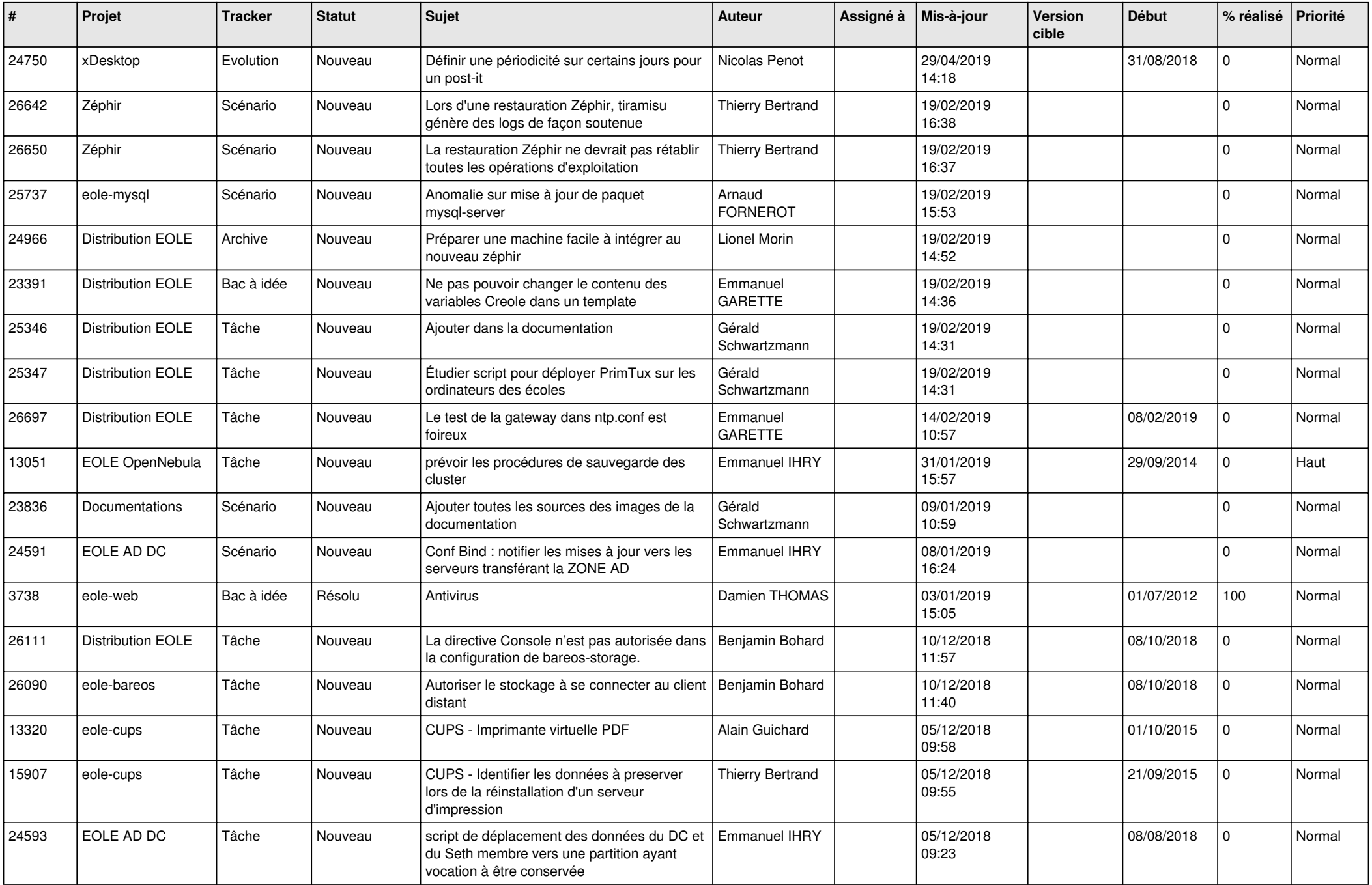

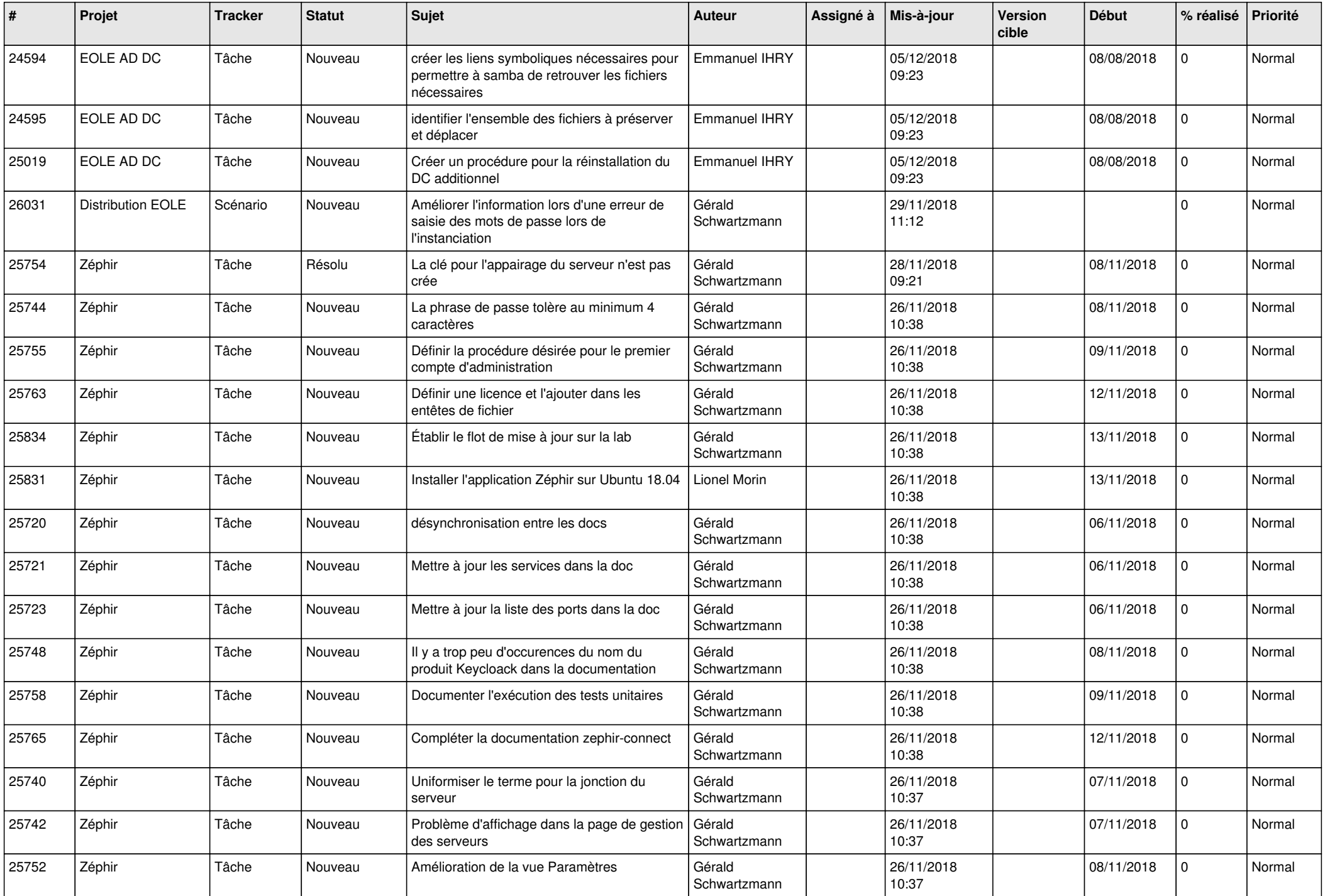

![](_page_25_Picture_600.jpeg)

![](_page_26_Picture_567.jpeg)

![](_page_27_Picture_519.jpeg)

**...**